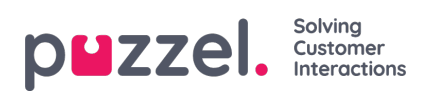

## **Lijst exporteren**

Als u de inhoud van de lijst naar een csv-bestand wilt exporteren, klikt u op Lijst exporteren en vervolgens op Lijst downloaden

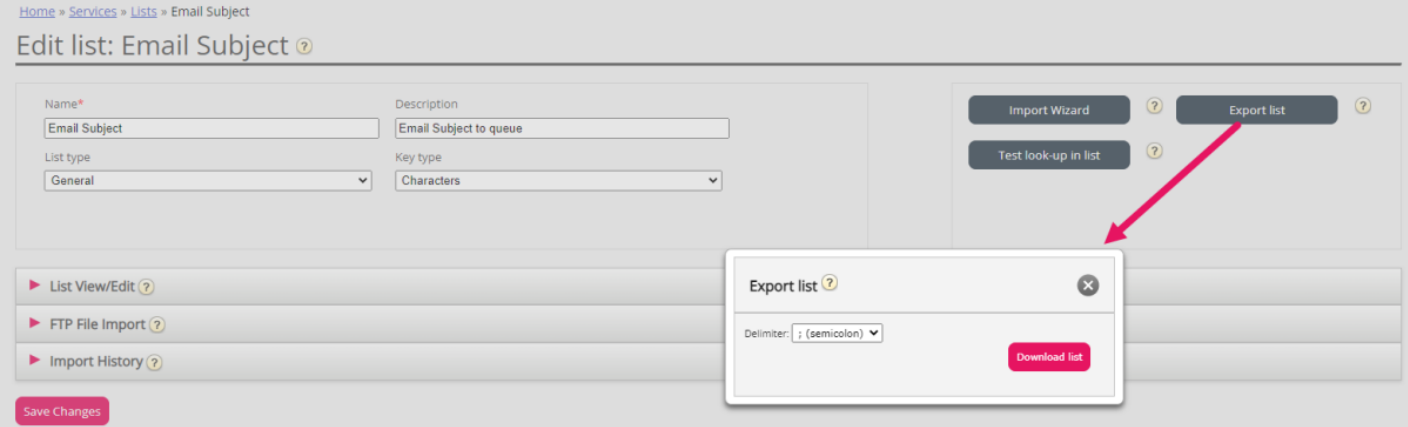